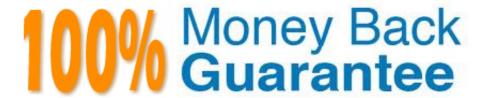

Vendor: IBM

Exam Code: C2020-703

**Exam Name:**IBM Cognos TM1 10.1 Administrator

Version: Demo

# **QUESTION 1**

Your enterprise customer would like to implement load-balancing to the largest extent possible. The customer asksyou as the TM1 administrator, to make recommendations on load-balancing regarding TM1.

Based on TM1 best practices, what do you tell the customer?

- A. Load balance only the TM1 data server.
- B. Load balance only the TM1 Web server.
- C. Load balance both the TM1 data server and the TM1 Web server.
- D. Load balance neither the TM1 data server nor the TM1 Web server.

Correct Answer: B

#### **QUESTION 2**

A customer has a requirement to write data back to their relational database (e.g., Oracle). Which function should be executed in Turbolntegrator to accomplish this?

- A. ODBCExecute
- B. ODBCStatement
- C. ODBCOutput
- D. ODBCInput

Correct Answer: C

#### **QUESTION 3**

Which configuration allows for greater concurrency of read and write operations on the same cube object?

- A. Persistent Feeders
- B. Skipcheck
- C. Parallel Interaction
- D. Data Reservation

Correct Answer: C

# **QUESTION 4**

Which two statements are true regarding TM1 Bulk Load Mode? (Choose two.)

- A. No new user connections are allowed after Bulk Load Mode is initiated.
- B. Bulk Load Mode can be initiated through TM1 Rules.
- C. Bulk Load Mode can be initiated through the TM1 Operations Console.
- D. Bulk Load Mode can be initiated through TM1 TurboIntegrator.

Correct Answer: AD

# **QUESTION 5**

In Turbolntegrator, what is used to pull data from a relational database (e.g., Oracle)?

- A. Text
- B. ODBC
- C. ODBO
- D. IBM Cognos TM1 View

Correct Answer: B

# **QUESTION 6**

You want to load data into a TM1 cube.

Which three data sources would you use? (Choose three.)

- A. Comma-delimited files
- B. ODBO connector
- C. JDBC connector
- D. JSON connector
- E. TM1 Cube Views

Correct Answer: ABE

#### **QUESTION 7**

You must create a batch file to start a TM1 T1 process using the command line with a defined user and password.

What should you do to protect thepassword?

- A. Create a password with non-printable characters and use it in the command line parameter.
- B. Store the password encrypted in a system cube in TM1 and reference it in the command line to the cube cell.

- C. Encrypt the password with the TM1 Crypt tool and use it in the command line parameter.
- D. Encrypt the password with the TM1 Crypt tool and reference it in the command line to the generated file.

Correct Answer: D

# **QUESTION 8**

You want to access TM1 data with IBM Cognos Report Studio, MDX statements, or other MDX OLAP tools outside of TM1.

Which control object stores custom named levels for the hierarchy levels of TM1 dimensions?

- A. \}CubeProperties
- B. \}HierarchyProperties
- C. \}ClientProperties
- D. \}DimensionProperties

Correct Answer: B

#### **QUESTION 9**

For each TM1 Server running, the Admin Server maintains which three components? (Choose three.)

- A. Server name
- B. Securitypermissions
- C. Port number
- D. IP address
- E. Web portal settings

Correct Answer: ACD

### **QUESTION 10**

Which two log files would you review to determine if a TM1 Server has successfully registered with the Admin Server? (Choose two.)

- A. TM1 Admin Server log
- B. TM1 Transactions log
- C. TM1 Server log
- D. TM1 Audit log

Correct Answer: AC

# **QUESTION 11**

Your IT department requires that communication with the TM1 Application Server occurs on a specific port. How would you configure thissetting?

A. using Microsoft Internet Information Services (IIS)

B. using TM1 Operations Console

C. using IBM Cognos Configuration

D. using the TM1 Applications Portal

Correct Answer: C

# **QUESTION 12**

What happens when PerformanceMonitorOn is set to true (T) in the tm1 s.cfg file?

A. User access is restricted to the TM1 Server while server diagnostics occur.

B. TM1 performance monitoring records performancestatistics for clients, cubes, and the TM1 Server.

C. Advanced error logging occurs when running TurboIntegrator processes.

D. Feeder optimization is traced and logged into a system control cube.

Correct Answer: B